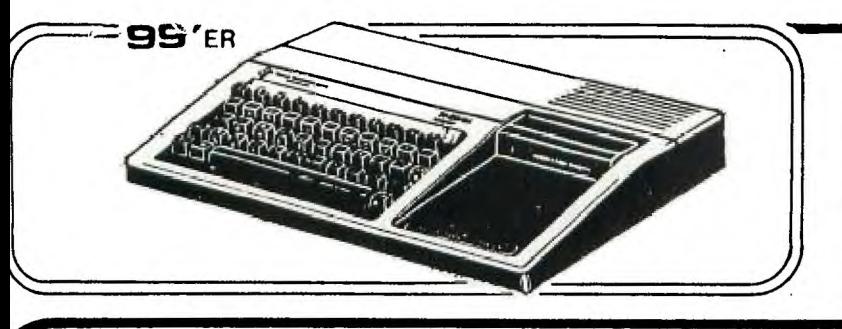

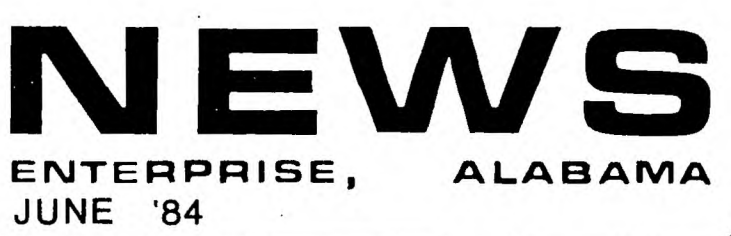

**A member writes...** 

eh.

Roger B. Crampton, PhD Wiregrass 99/4 Users Group 106 Hardwood Place Enterprise, AL 36330

A MESSAGE TO ALL MEMBERS

Call this a"voire from out there", but as a member of this club, I get the impression that few people are interested in carrying on. The poor showing at the meetings and general lack of response can lead to one thing-an end to our organization. Least we forget, we still have one of the best computers in the country. We have a lot of money invested and both our hard and software will serve us well for a long time to come. Lastly, there hes been a lot of hard work put into organizing this: club, plus untold hours spent in getting a tremendous library of programs.

Let's face it! At first most of us were interested(and intrigued with) GAMES. Now that this has worn off and we understand our equipment better, It is not the time to quit. Rather it is a great opportunity to learn what our equipment can really do. For instance, there is unlimited possibilities in learning to program; to understand programs; to change them to suit our needs;to embellish them with a few simple graphics; and on and on.instead of thinking QUIT-we should be thinking of what we want and how to help each other. Sure it takes time, but it is time well spent, for WE ARE LEARNING. All this applies to the young ones (kids, if you like) as well as the others.

Perhaps this writer is wrong-and I would be more than happy to be proven wrong. If I am right, then let's DO SOMETHING! Even with our limited range of experience and knowledge, it would be easy to organize, on a systematic basis, classes that would be continuous(ort of a cours) in nature. All we have to do is SPEAK UP!!!

#### NEW PROGRAM

Thanks to Bill Butch, we have a good new program in the library. This is a check book balancer(not again) and check file program. It will SAYE your check NO and AMT, compute bank balance using all checks written, deposits, autimatic withdrawls and service charges. It is menu fed, requires a data saving<br>space(cassette or disk) and has excellent graphics. The disk space(cassette or disk) and has excellent graphics. version will also print the data, plus has input feature for CK NO, PAYEE, DATE AND AMT. Deposits and withdrawls are easily recognized. Both versions will display on screen and are continuous from month to month.

WIREGRASS **FOR THE MANUSERS-GROUP** 

#### Trouble **in** Flippyville

#### by Lloyd Pi coo

To disk drive owners who make flippies our of your single-sided disks: Finally ran into a bad one. Had stored some programs and files on a flip side and wanted to use them. I kept getting some weird I/O errors or no data. That's when I found our I had a disk problem. Put in the Disk Manager module and found out there were about 45 errors (whatever that means). On closer examination of the disk, I noted a "scrubbed ring" near the outside edge. I then experimented a bit more and found I could safely use about half of side 2. Incidentally, side 1 is perfect.

Lesson from this is to carefully examine side 2 and if you have the time, check for disk errors with the Disk Manager before you initialize side 2. Bear in mind-- on most of our disks side 2 is not guaranteed to free of defects.

> INSTRUCTIONS ON INSERTING BUFFER CHIP TO 8510 BPI PROWRITER PRINTER

- 1. Remove 4 srews on bottom of printer. Plate should come off.
- 2. There should be 4 more screws on P.C.Board. Remove these screws. The board should come off with about one inch of space.
- 3. Remove plugs in order to take board out (there will be about 7 or 8 plugs.)
- 4. Take board out.<br>5. You will see on
- You will see one empty socket. Install chip to this socket. Make sure kwtches on this chip are facing in the same directions as the knotChes on the other chip.

6. To place printer badk to original order, just reverse order of directions.

If you have any more questions, Please contact me at 1-800-354- 0554,ext.5620.

Sincerely,  $2$  (let  $\mathcal{L}$ 

Kathleen Seery Account Representative Fortune Group

LEADING EDGE PRODUCTS, INC., HEADQUARTERS AND RETAIL DIVISION, 225 TURNPIKE STREET, CANTON, MA 02021 1-800-343-6833, IN MASSACHUSE f 15, (61/) 828-8150

REM'S

#### On DSK.

by K. Johnson, SFV 99ers

For those with or about to Get disk systems:

To Get into Disk. Memory for TI99/4(A), YOU need:

- 1. TI Disk. ManaGer Command Module (To initialize, COPY, maniPulate, etc.) Usually included when buying Item  $2.$
- 2. TI Disk. Controller (and PE Box if it is a card type).
- 3. Most any 35 or 40 track. diskette 'Drive'.

TI Disk Controller Card for the PE Box will interface with and operate most all 5 1/4' diskette drives (TEAC, Radio Shack, Tandon, ShuGart, etc.)

The siGnal input/output connector for diskette drives is pretty well standardized by manufacturers, so there should be little trouble in just PlUGGinG it in. The drives may be "stand-alone' with their own built-in rower SUPPlY or: without case or power supply to fit into the PE Box, using its power supply.

Half Size, Double Sided 5 1/4' diskette drives are available thru Terri. Masters at a very reasonable price. Double Sided means you Get twice as much storaGe per disk. Half Size means YOU can Get two disk drives into the PE Box.

Of all the Half Size diskette drives, TEAC is the only one known which has a low enough rower consumption to allow two drives to be simultaneously powered by the PE Box Power supply.

Double Density is a special means of packinG twice the amount of data on a disk. as SinGle Density. Almost all late model diskette drives (as does TI Disk. ManaGer II Command Module) will handle Double Density data but the TI Disk. Controller Card can only record or read SinGle Density data. HoPefully some sharp technical Third Party will Give TI99 a Double Density capability someday.

Most diskettes manufactured today start out as Double Sided, Double Density; but if too many disk errors are found in testing, they may be downGraded and sold as SinGle Density or SinGle Sided or both. ProvidinG there is a slot in the diskette jacket on both sides for the read/write heads, YOU may use a SinGle Sided diskette for writinG on both sides with some risk of losinG some data. However, of those known to be doing this, there has been no report of any problems.

When usinG Disk, the Controller (PE Box) power must be turned on first or at the same time as the computer console. When the computer first 'bocts up', it looks for a siGnal from a disk. system. If it doesn't find one then, it is always assumed there is no Disk. Even if the controller is turned on later, the computer will Get confused and lockup if access to DSK is tried. So, if you type in a program and find YOU forGot to turn on the disk system first, then YOU will have to SAVE to cassette, re-power UP in the riGht seauence, load from cassette and then SAVE to disk.w30x

ø

#### $THIRD$  PARTY HARDWARE

**by Roger Crampton** 

**In the weeks following Texas Instruments' surprise announcement that it was leaving the hone computer market, crowds of 71-99 owners were frequently seen gathered around the leftover and mostly depleted T.I. displays. In fact, YOU may have been a member of that crowd, trying to buy that final piece of TI hardwire that would permit you to use your computer as a word processor or in your business. The shortage of Extended BASIC modules and 32K memory cards left many enthusiasts with partial systems, not quite capable of using some of the better programs. That new printer was of little use without an RS-232 card, nor were spreadsheet applications practical without memory expansion and some means of producing hardcopy.** 

**Thousands of T1-99 owners were disappointed when they found their local Kilart totally sold out of everything except Munchman modules. Their plans to gradually expand their system as finances allowed were shattered. Several local users' groups established hot-lines to Keep track of where the last peripherals could be found, and the crowds surrounding the computer counters at J.C. Penny's became larger and angrier.** 

**The anger of course wasn't directed at the retailer or the machine, but at the company that seemed to have abandoned the 11-99 enthusiast. Remember the Wafertape drives and the inexpensive combination printer/plotter that TI advertised in many national magazines? Unkept promises such as these caused a bitter taste among owners of incomplete systems, and some choice words were heard describing a new attitude toward the Texas Armadillo Manufacturing Company (and other Texas Companies that were previously admired by computer hackers.)** 

**But in our haste to purchase additional TI-produced hardware for our now obsolete but still loved(?) TI 99/4 computers, we may collectively have shot ourselves in the foot. Our knee-jerk reaction to the near panic that followed the infamous October 31st announcement may have resulted in the acquisition of what will perhaps turn out to be inferior equipment.** 

**Had we waited just a few months, we could have completed our systems with superior peripherals, and at less cost. The new third-party equipment has appeared and initial reports are enthusiastic and encouraging.** 

**Some marketing experts have concluded that the primary reason for the 71-99's economic failure was the company's emphasis on cheapness rather than quality. Owners of the 71-99 have few doubts concerning the machine's quality, and those fortunate enough to have acquired the console for less than a hundred dollars are especally aware of the tremendous bargain that they made.** 

**But TI's marketing strategy did not include making the peripherals inexpensive. Profits from software and hardware**  were heavy, but the stategy backfired, since it depended on an enormous base of console owners, all purchasing other **equipment from the only game in town. Neither did TI encourage third-party harware manufacturers to develop new or improved products to enhance the basic 11-99/4A system. Their intention of cornering the market was similar to the well known 'razor-blade' strategy-- give the razor away, but make certain that only your blades will fit in it.** 

**Now that TI has officially departed the low end computer marketplace, it seems that 'Third Party' manufacturers have suddenly appeared like moths emerging from their chrysalides. New memory expansions, mother boards, printer interfaces, command nodules (same re-programmable), and inexpensive printers are appearing with regularity in the advertisements in 99er (now HCM, et to Brutus?) and Enthusiast magazines.** 

**Remember when you had no choice in disk drives except the single-sided, single-density type? With TI gone, at least two companies, MYARC and CORCOMP, are manufacturing controllers that will allow you to use just about any combination of disk drives that you want. Can you imagine connecting four DSDD drives to your little TI-99? That's over a million bytes of storage!** 

**Of course, the quality of these new devices remains to be seen, but if past experience is an accurate predictor, quality should compare favorably with the over-priced Texas Instruments peripherals and software. And in many ways, the third party devices are far superior because they include innovations that 7.1. seems to have deliberately ignored. For**  example, T.I.'s advertisements never mentioned the capability of expanding memory by 12<del>Q</del>K, or of adding 64K of **non-volatile RAM, both innovative pieces of hardware which have been available from 'third-party' developers for several months. (Perhaps the tern 'third-party' is also obsolete. Now that TI has removed itself from the picture,** 

#### **'second-party' seems more appropriate.)**

**For the brief years that the TI-99 was manufactured, TI owners were victimized by the myth that disk drives, RS-232's, and memory cards made by Texas Instruments were somehow superior to those produced by other companies. It is becoming painfully apparent now that a Tandon 100 disk drive at 1199 works equally as well as a Tandon 180 with the TI logo on it and a \$299 price tag. An Epson printer with a TI decal attached is not worth the extra hundred dollars, nor is a 6E cassette recorder's performance improved when the letters TI are stamped onto its case.** 

**The myth of TI's superiority has been burst, and new opportunities are available to 11-99 owners whose systems are as yet incomplete. Of the two million plus TI-99 hobbyists, probably less then half use a disk-based storage system, and the market for printers is nearly as large. The new direct-connect printers that do not require an interface will be popular as a means of adding a fhard copy capability to a basic TI-99 system. Letter quality printers using a stand-alone RS-232 interface are now available, and the cost has come down to the affordable range. A new assembly language word processing program, the COMPANION from Intelpro of Canada, is an alternative to the module-based TI-Writer, and is superior to TI-Writer in' many ways.** 

**The future of the TI-99/4A seems bright indeed, as each month brings news of innovative and inexpensive products from third-party companies. There are even published rumors of two completely newconsoles that will be fully compatible with the TI-99 but include many very advanced features.** 

**The little TI-99 that started out as a glorified game machine is finally becoming a 4111—featured machine, but it had to become obsolete first.** 

#### <sup>4</sup>\*\*\*\*\*\*\*\*\*\*\*\*\*414#41# ###### ######### ###### 4\*\*\*\*\*\*\*\*\*\*\*44

#### **A THANK YOU TO ESJC**

**For the 16 months of our Users' Group's existence, we have been very fortunate to have an ideal meeting place at no cost to the group. The Science Building at ESJC has been our home on the second Tuesday of every month, and we would like to take this opportunity to thank ESJC and its president, Dr. Joe Talmadge, for their hospitality and kindness.** 

**Everything about ESJC makes it a perfect meeting place:** 

- **1. It is accessible for wheelchairs, so Charlie can race around and do wheelies at the meetings.**
- **2. The raised seating provides a clear view for everyone to see demonstrations of programs at each meeting.**
- **3. The college lets us use their television sets for monitors, thereby eliminating carrying heavy TV sets to the meetings. We also use their roll—around carts and extension cords.**  •
- **4. Blackboards are available for our tutorials in programming.**
- **5. The college is clean, pleasant, has well—lighted parking lots, and is generally a nice place to meet. It also doesn't cost our meager treasury anything.**

**Again, our most appreciative thanks to Enterprise State Junior College for its help and friendly cooperation for the last 16 months. Without ESJC it would have been much harder to get organized and become such a successful Users' Group.** 

#### **4444444444++++44444\*\*4444+4444+446+++++++44444+16+++++++444 <sup>1</sup>i**►**44+++++++44**

#### Laws of computer programming-- #1

**IF AT FIRST YOU DO SUCCEED-- TRY TO HIDE YOUR ASTONISHMENT.** 

#### **tubdul'in1444144"1444444P4Mnt+044'4444466+++++++++++++\*+++44\*++44+++46\*+++++4**

#### **333littn\$\$\$\$\$\$\$341430\$\$\$\$\$M\$449tt\$\$\$\$\$\$\$ii\$031M\$34\$\$\$\$\$\$\$\$14\$\$\$\$\$\$\$\$\$\$\$\$\$\$\$1\$\$\$\$\$\$\$\$\$\$\$\$**

#### **TI CATALOG AVAILABLE**

**14** you haven't yet received your catalog **of** 11-99 software and hardware plus third party products, you should call 1-808 227 6900, or write to:

> TRITON PRODUCTS COMPANY P.O. BOX 8123 SAN FRANSISCO, CALIF 94128

A brief look through the catalog makes it seem like they have nearly everything for the TI-99 except for the console itself. They even have the new NYARC Peripheral Expansion Box with its built-in RS-232, 32K melory expansion, and DSDD disk controller and drive. Just about anything you could want or need to have a complete 11-99 system is for sale in the free catalog.

#### **i1\$\$\$\$\$\$\$\$\$\$\$\$\$\$S4i\$M\$\$\$\$\$\$\$\$\$44\$\$\$\$39\$\$\$44\$\$\$\$\$\$\$\$\$43\$\$\$\$\$\$\$\$34\$\$\$\$\$\$\$\$4\$\$\$\$\$44\$\$\$44\$\$\$\$\$\$\$**

#### **DISK DRIVE MODIFICATION**

When you connect a second diskdrive to your 71-99, you might run into some problems using it with programs such as MultiPlan. At least that was Bubba DeJarnette's experience. But being resourceful, Bubba got onto the telephone (Yes, 1-888-TI-CARES is still in operation, I just got off the phone to them), and asked what the problem was. TI responded that the instructions in the disk controller manual were wrong, and sent him a new page with instructions for his disk drive. They also sent a new termination resistor to install in the #1 drive.

So if you're having difficulties with you #2 drive, call TI at 1-800-TI-CARES and ask them to send You the new instructions and a free resistor pack.

#### ####################### ################################ # ##00100 <sup>0</sup>#1#00##########################

#### XXXX.XXXXXXXXX.Y.XY.Y.7.=/=1.74%X.XXXXXXXXX%

Here is the shortest complete game that you'll ever see for the TI-99. A complete game in only 4 lines of programming. Use the space bar to drop bombs from the moving airplane, see how quickly you can destroy all of the barrels of enemy fuel. Runs in extended BASIC only. (Courtesy of Jean-Pierre Pelletier)

90 REM VOICI UN JEU COMPLET DE 4 LIGNES SEULEMENT.....J.PIERRE PELLETIER 100 CALL CLEAR :: CALL HCHAR(23,2,30,30):: CALL COLOR(9,4,4):: CALL HCHAR(24,1,9 6,32):: CALL SPRITE(#1,43,2,35,256,0,-10)

110 CALL KEY(0,K.S):: CALL SOUND(-1000,-3,0,200,10):: IF S=0 THEN 110 :: CALL PO SITION(#1,XX,YY):: AA=XX :: CALL SPRITE(#2,46,2,XX,YY)

120 AA=AA+4 :: CALL LOCATE(#2,AA,YY):: IF AA>=21\*8 THEN CALL SOUND(100,-7,0):: C ALL POSITION(#2,R,S):: CALL HCHAR(23,S18+1,32):: AA=0 :: CALL DELSPRITE(#2):: GO TO 110

130 CALL SOUND(-100,-3,0,2000-(AA\*4),10):: GOTO 120

# **GMART PROGRAMMING GUIDE**<br> **GRAM AND A COPITES**

This guide will show you some of our pro**fessional programming secrets on how to: Use CALL PEEK • Get sprites to pick up objects, eat dots and lay down a trail. • Shoot sprites without missing a coincidence. • Make one sprite chase another. • Easily convert sprite rows and columns into graphic rows and columns and visa versa • Generate moving sprlt&patterns. • Use 3 different\_ CALL KEY or CALL JOYST examples for moving sprites. • Write n GENERAL BAR GRAPHING program (to one pixel accuracy) that shows you sprites aren't just for games.** 

**Full of fast running and Byte saving examples that you can use In your existing programs or combine together to write your own programs. Each example program Is fully documented In a step by step method that is easy to understand. A Ti 99/4 or 99/4A computer and the extengled basic command module are required.** 

**Sorry, no C.O.D.'s or credit card orders. Foreign orders payable In U.S. currency. CA. residents add applicable sales tax. Shipping and handling U.S., Canada and Mexico 1.50. • All other countries 3.50.** 

**15 day money back guarantee.** 

مالين المقداد

**MILLERS GRAPHICS**<br>1475W.CYPRESSAVE. . . SAN DIM TБ **1475W. CYPRESS AVE. • SAN DIMAS, CA 91773 (714) 599-1431 FR![ CATALOG AVAILAILI** 

*13u6i5A*-*.* 

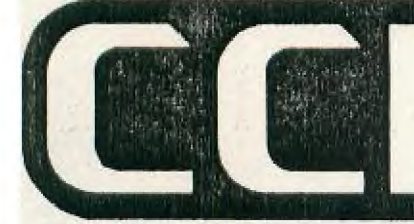

## **The NEW CorComp 99000 EXPANSION SYSTEM**

**The NEW CorComp** 

### **99000 EXPANSION SYSTEM**

**Available approx mid April 84' Approx** suggested retail price 549.95

This **is a BRAND NEW** ultra modern Expansion System designed for the TI 99/4A and **for the new CorComp** 99000 computer system. It is about half the size of the current TI **Peripheral Expansion** box but contains twice the power.

**Along with the built in** powerful System Motherboard that contains the following items, this unit will house two half high disk drives or one full height disk drive.

- 1. Flex cable interface that is a **small** round cable (not a fire hose) that hooks into the side of the TI 99/4A via a **small** L type connector.
- 2. RS232 Interface with 2 serial ports and 1 parallel port. The serial ports are TI compatible and the parallel port is a true Centronics output. This allows you to hook up most printers, plotters and modems.
- 3. 32K of Expansion RAM which will allow you to run TI MULTI-PLAN, TI LOGO, TI WRITER, TI FORTH, PLATO and TI Assembly Language programs as well as larger and more powerful Extended Basic programs.
- 4. Double-sided Double-density disk controller that will control up to 4 disk drives. This controller has the same powerful features as the 9900 disk controller card for the TI expansion box. (See the sheet on this controller card)
- 5. Specially designed power supply for low heat and high power. This power • supply can easily handle the System Motherboard, 2 Siim Line disk drives and the future auxiliary cards that can be mounted to the motherboard.
- 6. This motherboard also transmits the system status to the graphic display panel for the following items. Flex cable interface, RS232 interface, 32K RAM, Disk Controller and for **many** other items.

NOTE: More information on the 99000 EXPANSION SYSTEM will be released at a later date.

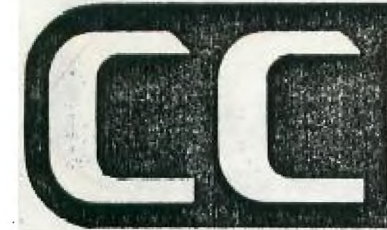

## **The NEW CorComp 9900 MICRO-EXPAASION SYSTEM**

#### **The NEW CorComp**

#### **9900 MICRO-EXPANSION SYSTEM**

#### Available end of March 84'

This unit is about the size of two Speech Synthesizers put together (approx 5"W x 5.5"L x 2.8"H) and it can be purchased in the following ways. As a stand alone RS232 only or with the 32K RAM and Double-sided Double-density Disk Controller card installed into it. The 32K RAM and Disk Controller card may be purchased separately and each is easily installed into the Stand Alone 9900 Expansion box.

Suggested retail price:

RS232 Stand alone unit only e 149.95

RS232 Stand alone with 32K of RAM and

a Double-sided Double-density disk controller .......................... XXX.XX 32K RAM / Disk controller card for RS232 Stand alone box ............. XXX.XX

- 1. This unit provides an economical method of expanding the versatility of the TI 99/4A home computer. It plugs directly into the side of the computer and eliminates the need for a large expansion box.
- 2. The RS232 allows both serial and parallel interfacing for printers, plotters and modems.
- 3. The Disk Controller portion of the 32K RAM / Disk Controller card has the same features as the 9900 Disk Controller card for the TI Peripheral Expansion box. (see the sheet on this controller card)
- 4. The 32K of memory that this optional board adds to the computer will allow you to run TI LOGO as well as larger and more powerful Extended Basic programs. If you add a disk drive to this unit you can then run TI FORTH, TI WRITER, TI MULTI-PLAN, PLATO and TI Assembly Language programs.

CorCornp Incorporated 23461 Ridge Route Drive, Suite H . Laguna Hills, California 92653

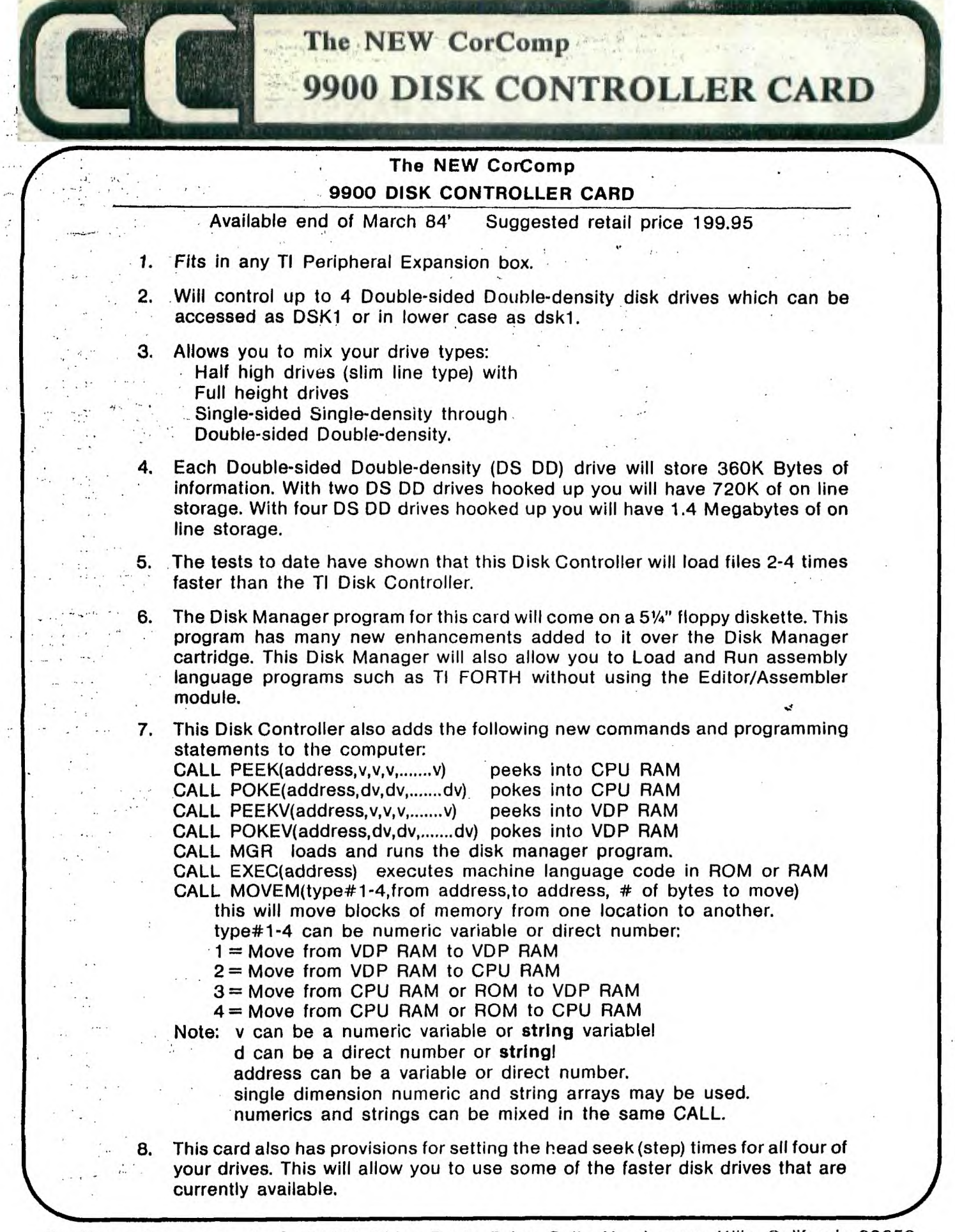

**CurCornp Incorporated** 23461 Ridge Route Drive, Suite H • Laguna Hills, California 92653